<<Photoshop CS

<<Photoshop CS 100 >>

- 13 ISBN 9787121012754
- 10 ISBN 7121012758

出版时间:2005-7

页数:320

字数:466000

extended by PDF and the PDF

http://www.tushu007.com

, tushu007.com

, tushu007.com <<Photoshop CS Photoshop Photoshop CS

Photoshop CS 5 100

 $,$  tushu007.com

## <<Photoshop CS

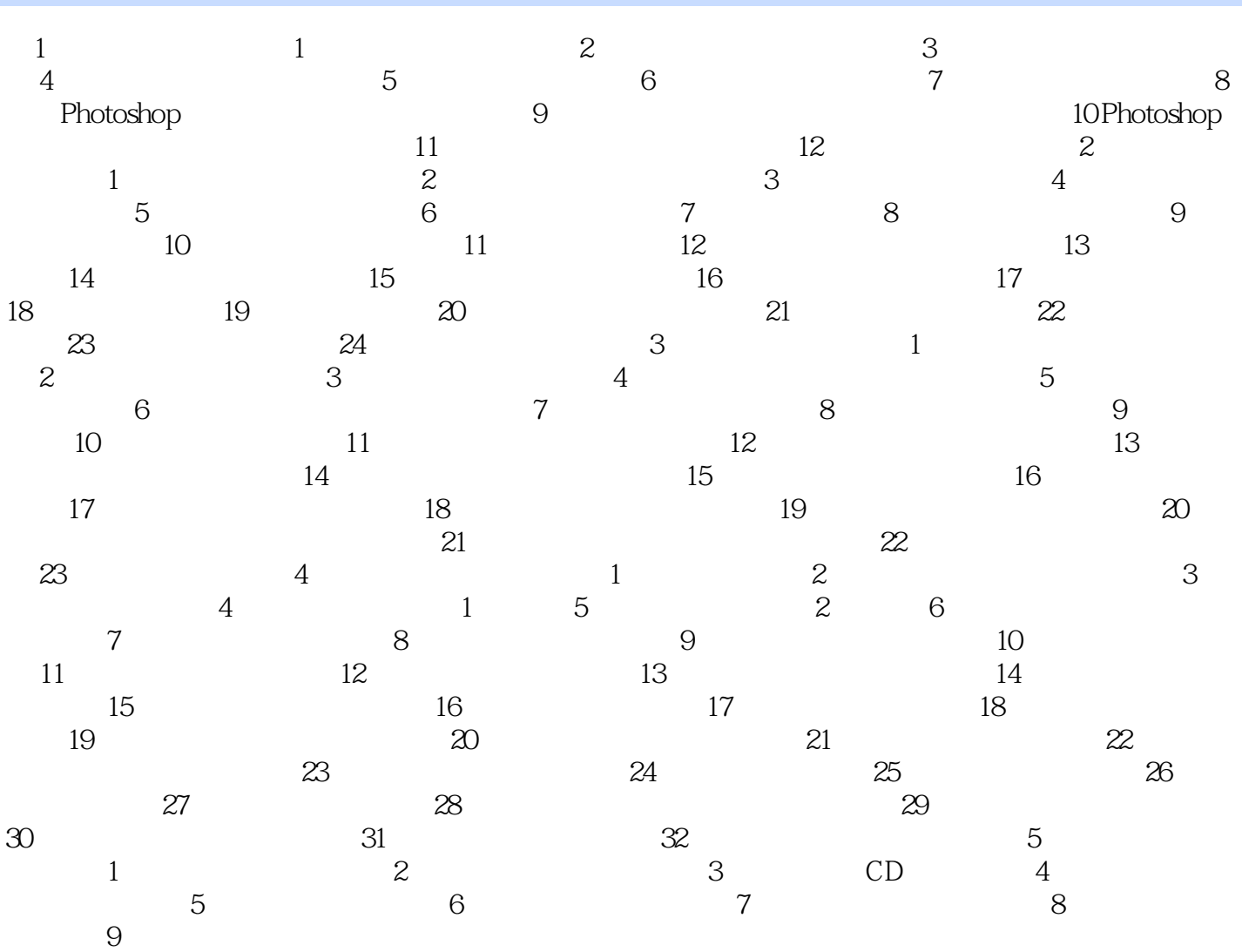

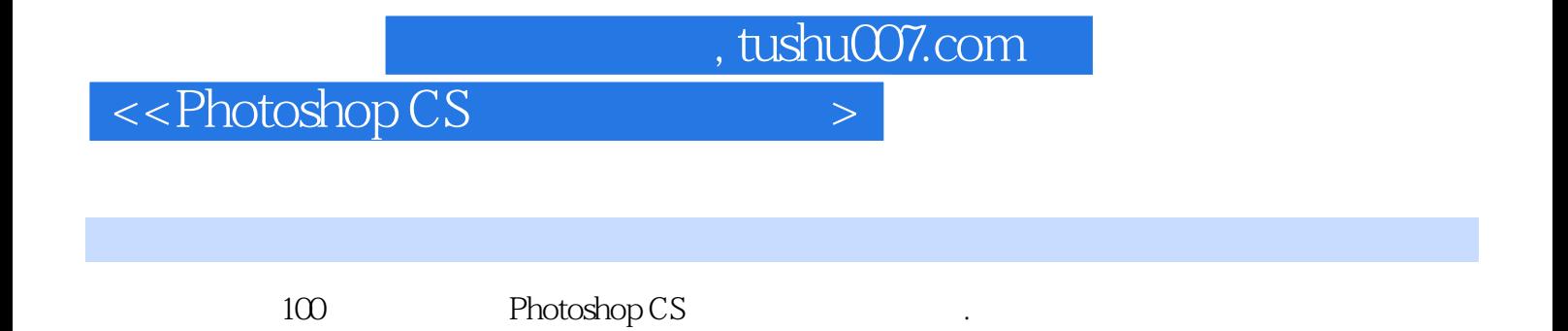

*Page 4*

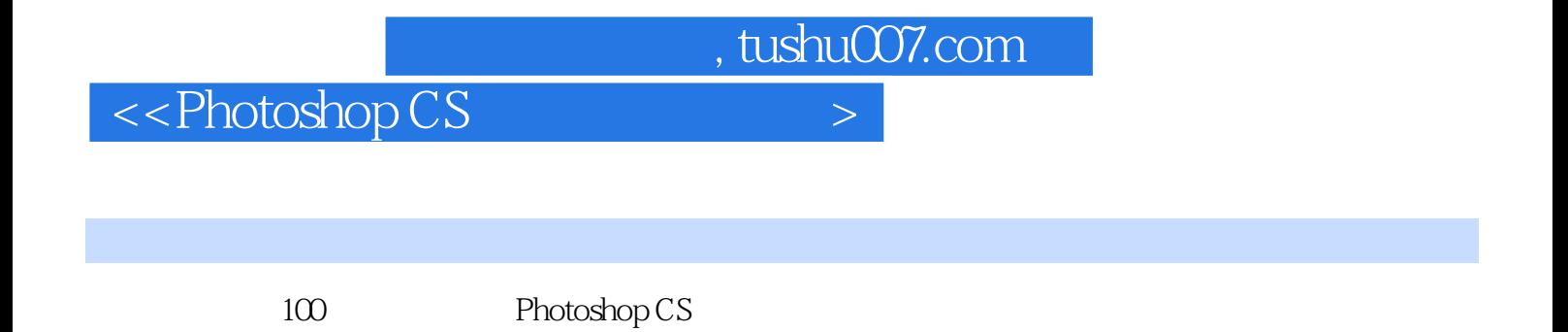

*Page 5*

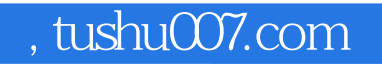

## <<Photoshop CS

本站所提供下载的PDF图书仅提供预览和简介,请支持正版图书。

更多资源请访问:http://www.tushu007.com